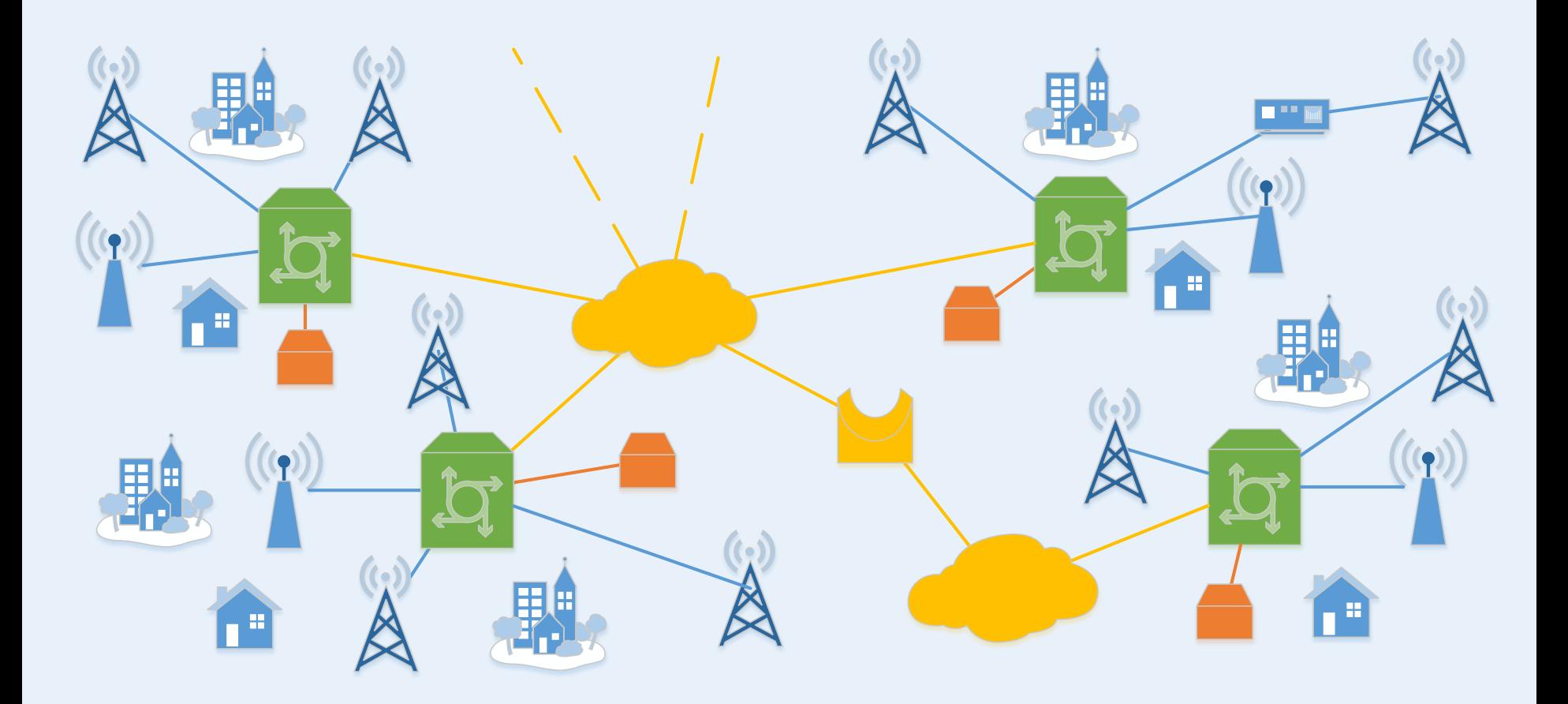

### **Neuer Funkrufmaster: DAPNET Folien: Daniel Sialkowski**

## UKW Weinheim 2016

Dipl.-Ing. Ralf Wilke, Daniel Sialkowski, B.Sc.

08.06.2016

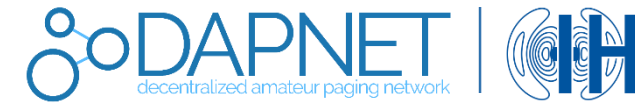

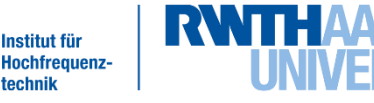

**Inhalt**

)

- I. Einführung:
	- Paging-Sendernetzwerke
	- Vergleich mit Mobilfunknetzen
	- Verwendung

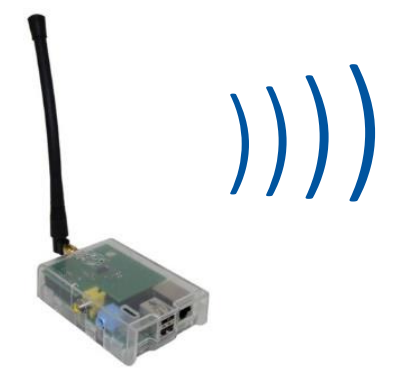

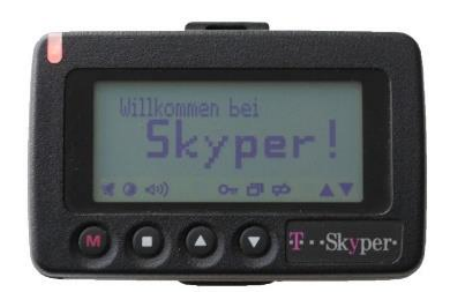

Quelle: C. Jansen, Modularer Funkruf-Sender basierend auf Raspberry Pi

### II. Vorstellung des DAPNET:

- Vision
- $-$  Infrastruktur
- Netzwerkstruktur
- Architektur
- Ergebnis & Aktueller Stand
- Ausblick

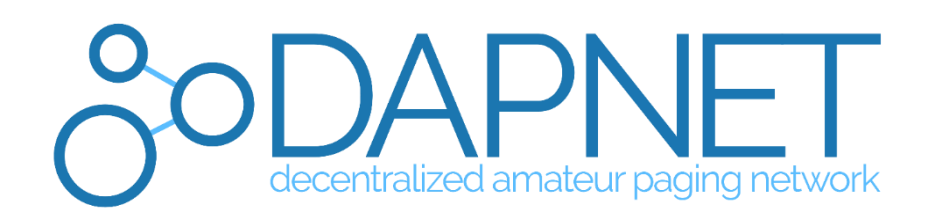

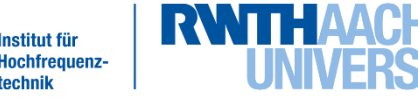

## **Einführung | Paging**

Übermittlung codierter Signale oder Nachrichten an ein mobiles Empfangsgerät, den sogenannten Pager

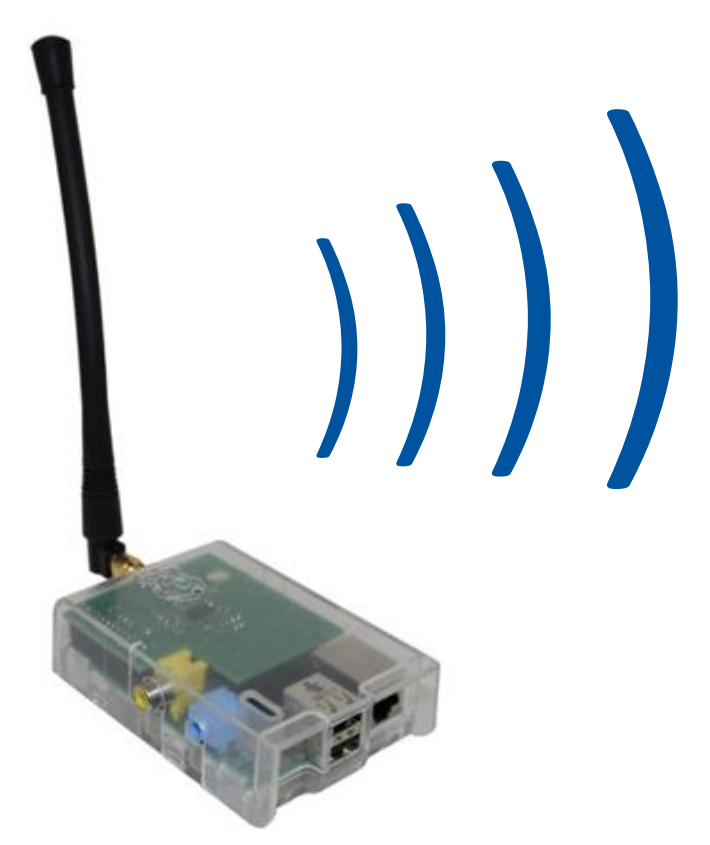

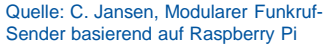

Jillkommen bei ·Skyper·

Neuer Funkrufmaster:DAPNET UKW Tagung Weinheim | Dipl.-Ing. Ralf Wilke DH3WR Daniel Sialkowski, B.Sc.| 10.09.2016 3 von 18

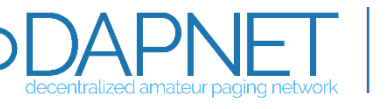

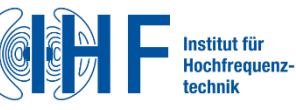

)

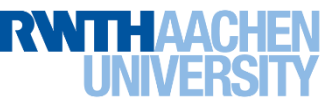

### **Einführung | Paging-Sendernetzwerk**

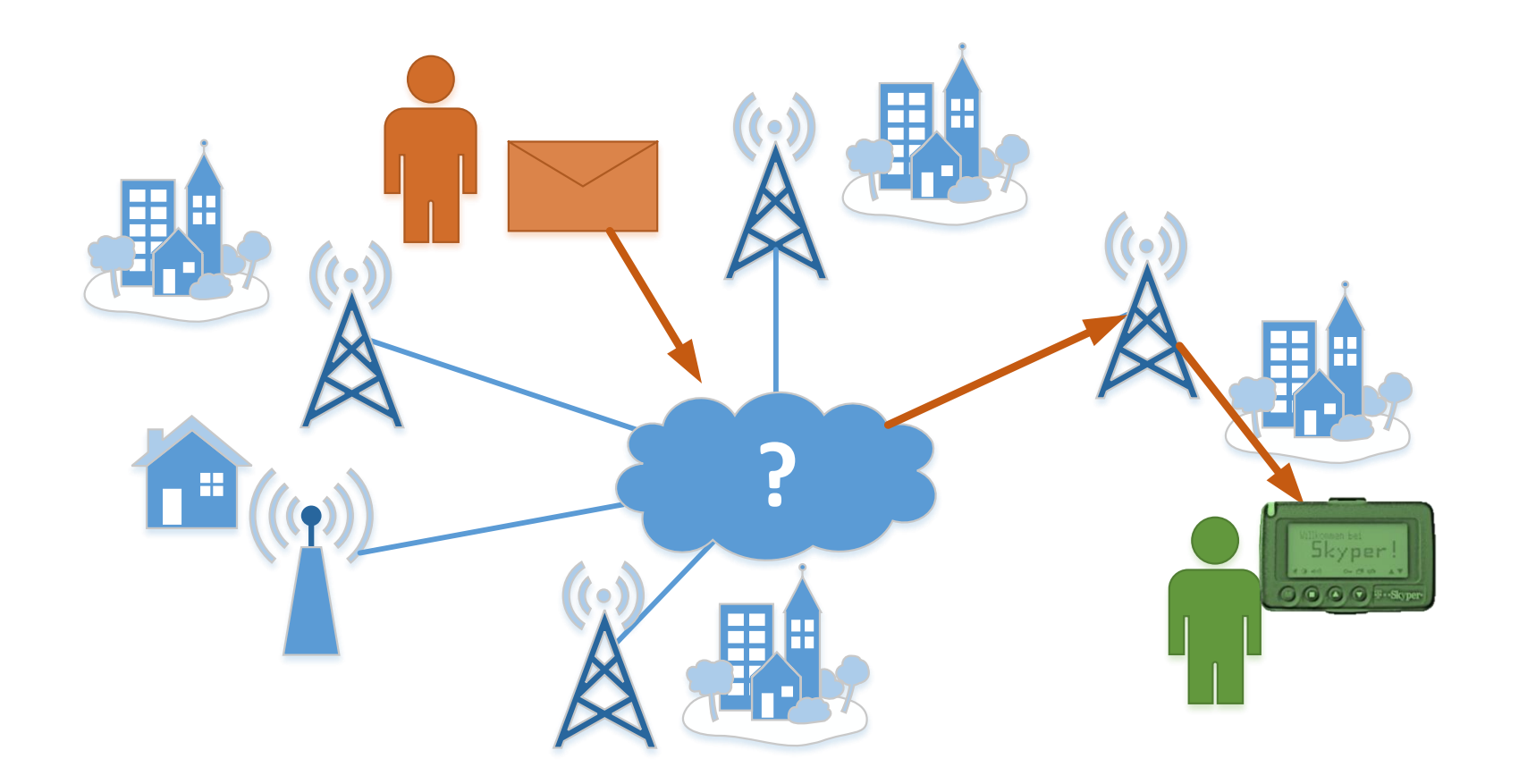

Neuer Funkrufmaster:DAPNET UKW Tagung Weinheim | Dipl.-Ing. Ralf Wilke DH3WR Daniel Sialkowski, B.Sc.| 10.09.2016 4 von 18

decentralized amateur paging network

$$
\begin{array}{c}\n\text{Re} \\
\text{Im} \\
\text{Im} \\
\text{Im} \\
\text{Im} \\
\text{Im} \\
\text{Im} \\
\text{Im} \\
\text{Im} \\
\text{Im} \\
\text{Im} \\
\text{Im} \\
\text{Im} \\
\text{Im} \\
\text{Im} \\
\text{Im} \\
\text{Im} \\
\text{Im} \\
\text{Im} \\
\text{Im} \\
\text{Im} \\
\text{Im} \\
\text{Im} \\
\text{Im} \\
\text{Im} \\
\text{Im} \\
\text{Im} \\
\text{Im} \\
\text{Im} \\
\text{Im} \\
\text{Im} \\
\text{Im} \\
\text{Im} \\
\text{Im} \\
\text{Im} \\
\text{Im} \\
\text{Im} \\
\text{Im} \\
\text{Im} \\
\text{Im} \\
\text{Im} \\
\text{Im} \\
\text{Im} \\
\text{Im} \\
\text{Im} \\
\text{Im} \\
\text{Im} \\
\text{Im} \\
\text{Im} \\
\text{Im} \\
\text{Im} \\
\text{Im} \\
\text{Im} \\
\text{Im} \\
\text{Im} \\
\text{Im} \\
\text{Im} \\
\text{Im} \\
\text{Im} \\
\text{Im} \\
\text{Im} \\
\text{Im} \\
\text{Im} \\
\text{Im} \\
\text{Im} \\
\text{Im} \\
\text{Im} \\
\text{Im} \\
\text{Im} \\
\text{Im} \\
\text{Im} \\
\text{Im} \\
\text{Im} \\
\text{Im} \\
\text{Im} \\
\text{Im} \\
\text{Im} \\
\text{Im} \\
\text{Im} \\
\text{Im} \\
\text{Im} \\
\text{Im} \\
\text{Im} \\
\text{Im} \\
\text{Im} \\
\text{Im} \\
\text{Im} \\
\text{Im} \\
\text{Im} \\
\text{Im} \\
\text{Im} \\
\text{Im} \\
\text{Im} \\
\text{Im} \\
\text{Im} \\
\text{Im} \\
\text{Im} \\
\text{Im} \\
\text{Im} \\
\text{Im} \\
\text{Im} \\
\text{Im} \\
\text{Im} \\
\text{Im} \\
\text{Im} \\
\text{Im} \\
\text{Im} \\
\text{Im} \\
\text{Im} \\
\text{Im} \\
\text{Im} \\
\text{Im} \\
\text{Im} \\
\text{Im} \\
\text{Im} \\
\text{Im} \\
\text{Im} \\
\text{Im} \\
\text{Im} \\
\text{Im} \\
\text{Im} \\
\text{Im} \\
\text{Im} \\
\text{Im} \\
\text{Im} \\
\text
$$

stitut für chfrequenzchnik

 $(v)$ 

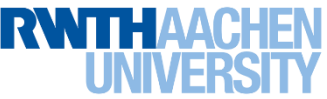

#### Nachteile:

- Nur unidirektionale Übertragung
- Geringe Datenraten
- Broadcastsystem: Geringe Kapazität

#### Vorteile:

• Geringere technische Anforderungen

))

- Passive Empfänger möglich
- Einfache und flexible Realisierung großer Abdeckungsbereiche
- Broadcastsystem: Gleichzeitige Benachrichtigung beliebig vieler Teilnehmer

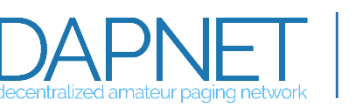

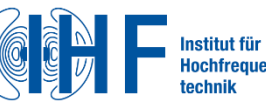

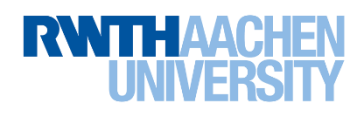

## **Einführung | Verwendung**

### Unabhängige Ergänzung zu den Mobilfunknetzen:

- Alarmierung:
	- Behörden und Organisationen mit Sicherheitsaufgaben
	- Bevölkerungsalarmierung
- Informationsaussendung:
	- Wettervorhersagen für Wetterstationen
- Steuerung:
	- Notabschaltung
	- Laststeuerung
- Amateurfunk:
	- Notfunk in Katastrophenfällen
	- "Drahtloser Twitter-Dienst"
	- Nachrichtenrubriken:
		- Informationen zu Funkdiensten
		- Mensaplan

Neuer Funkrufmaster:DAPNET UKW Tagung Weinheim | Dipl.-Ing. Ralf Wilke DH3WR Daniel Sialkowski, B.Sc.| 10.09.2016 6 von 18

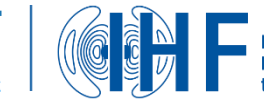

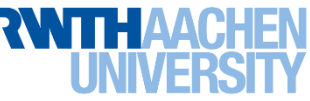

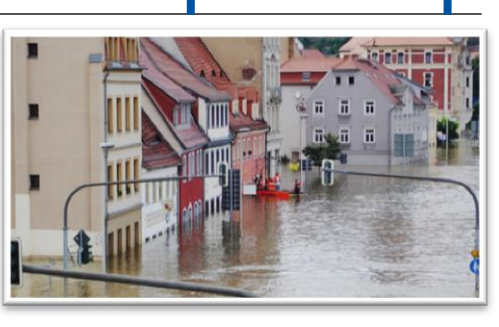

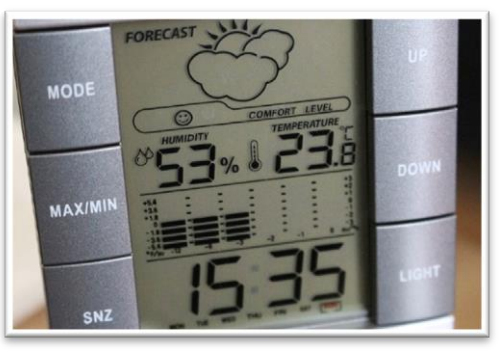

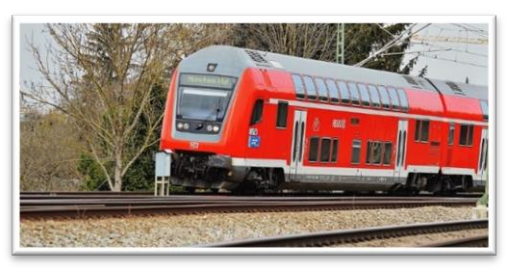

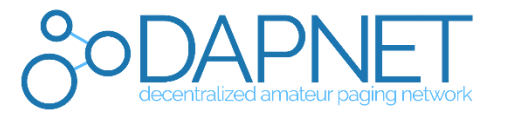

## )))

**Inhalt**

))))

- I. Einführung:
	- Paging-Sendernetzwerke
	- Vergleich mit Mobilfunknetzen
	- Verwendung

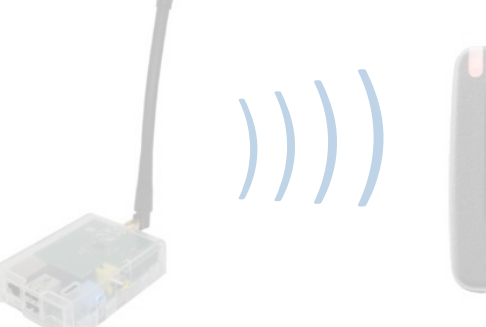

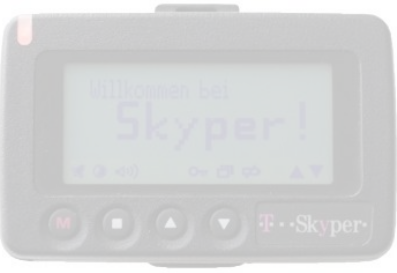

Quelle: C. Jansen, Modularer Funkruf-Sender basierend auf Raspberry Pi

#### II. Vorstellung des DAPNET:

- Vision
- $-$  Infrastruktur
- Netzwerkstruktur
- Architektur
- Ergebnis & Aktueller Stand
- Ausblick

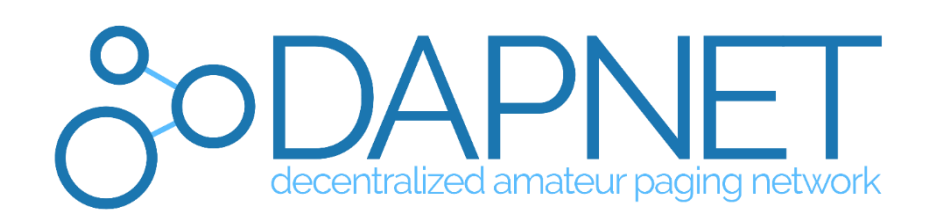

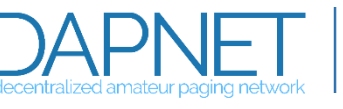

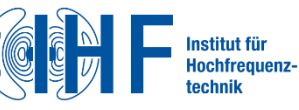

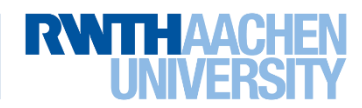

## **DAPNET | Vision**

- Entwicklung und Realisierung eines neuen Konzepts
	- Vollständig dezentrales System ohne Single Point of Failure
	- Flexible und einfache Architektur
- Deutschlandweites unabhängigen Kommunikationsnetz für den Amateurfunk
	- Fortführung der bisherigen Dienste
	- Umgebung zum Experimentieren mit neuen und innovativen Verwendungsmöglichkeiten
- Offenes System (im Amateurfunk)
	- Freie Nutzung
		- **Empfang von Nachrichten**
		- Aussendung von Funkrufen und Nachrichten über verschiedene Schnittstellen
	- Betrieb eigener Sender und Netzwerkknoten
	- Aufbau eigener autonomer Paging-Sendernetzwerke
	- Gemeinsame Weiterentwicklung

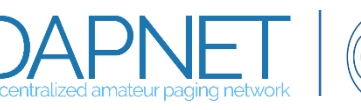

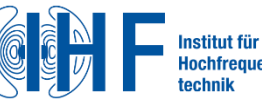

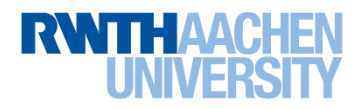

))))

## **DAPNET | Infrastruktur**

# ))))) ø e

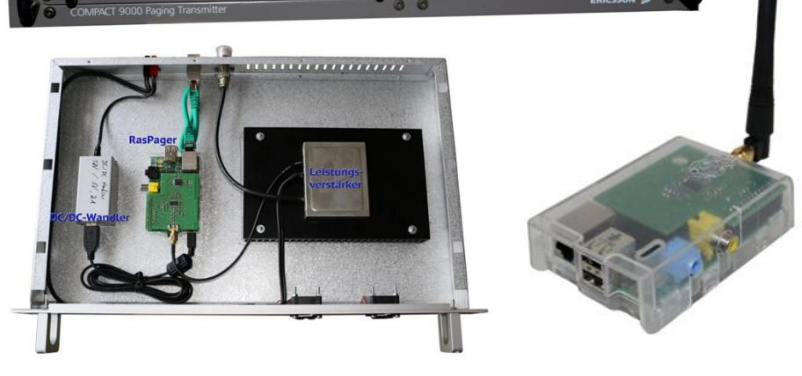

Quelle: C. Jansen, Modularer Funkruf-Sender basierend auf Raspberry Pi

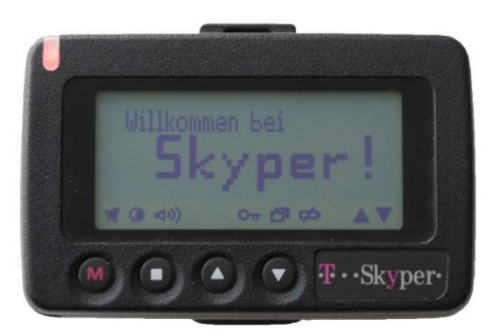

#### Sender:

- POCSAG-Protokoll
- Sendefrequenz: 439,9875 MHz
- ERICSSON COMPACT 9000
- RasPager
- Raspager Digi

#### Empfänger:

- POCSAG kompatible Empfänger
- Skyper:
	- Vielfältige zusätzliche Funktionen
	- Skyper-Protokoll
- SDR Radio (DVB-T Dongle)

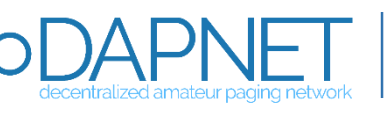

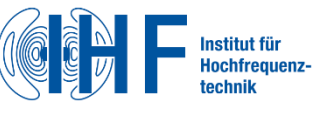

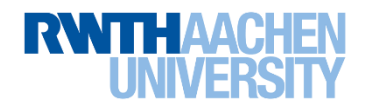

## **DAPNET | Infrastruktur**

## ))))))

### Netzwerk:

- IP-basierte Netzwerke mit TCP oder UDP
- HAMNET
	- Richtfunknetz im Amateurfunk
	- Bandbreite im Mbit-Bereich
- Internet

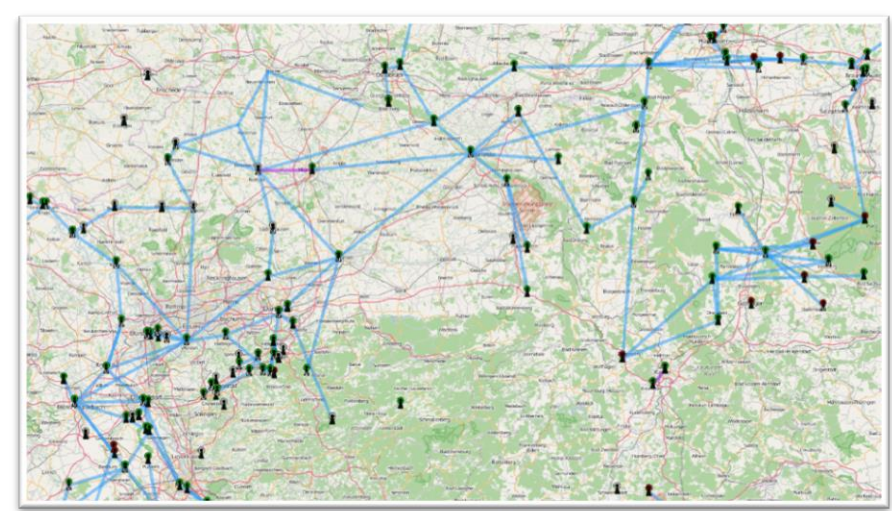

Quelle: hamnetdb.net mit Inhalten von OpenStreetMap

#### Server:

- Geografisch verteilt
- Voraussetzung: Java-Unterstützung

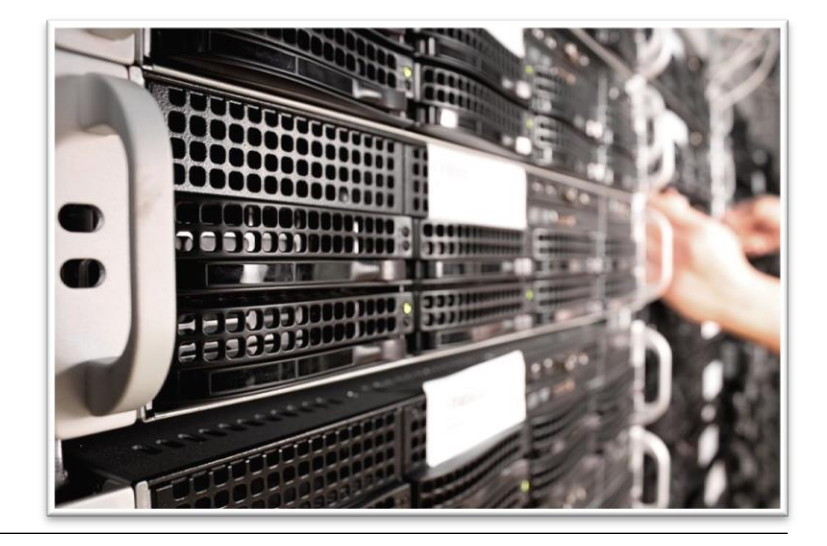

Neuer Funkrufmaster:DAPNET UKW Tagung Weinheim | Dipl.-Ing. Ralf Wilke DH3WF Daniel Sialkowski, B.Sc.| 10.09.2016 10 von 18

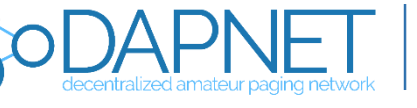

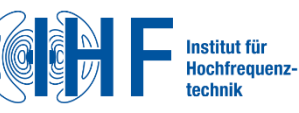

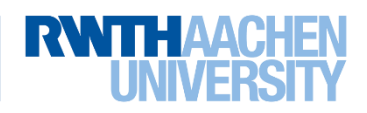

#### **DAPNET | Dezentrale Netzwerkstruktur**

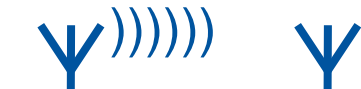

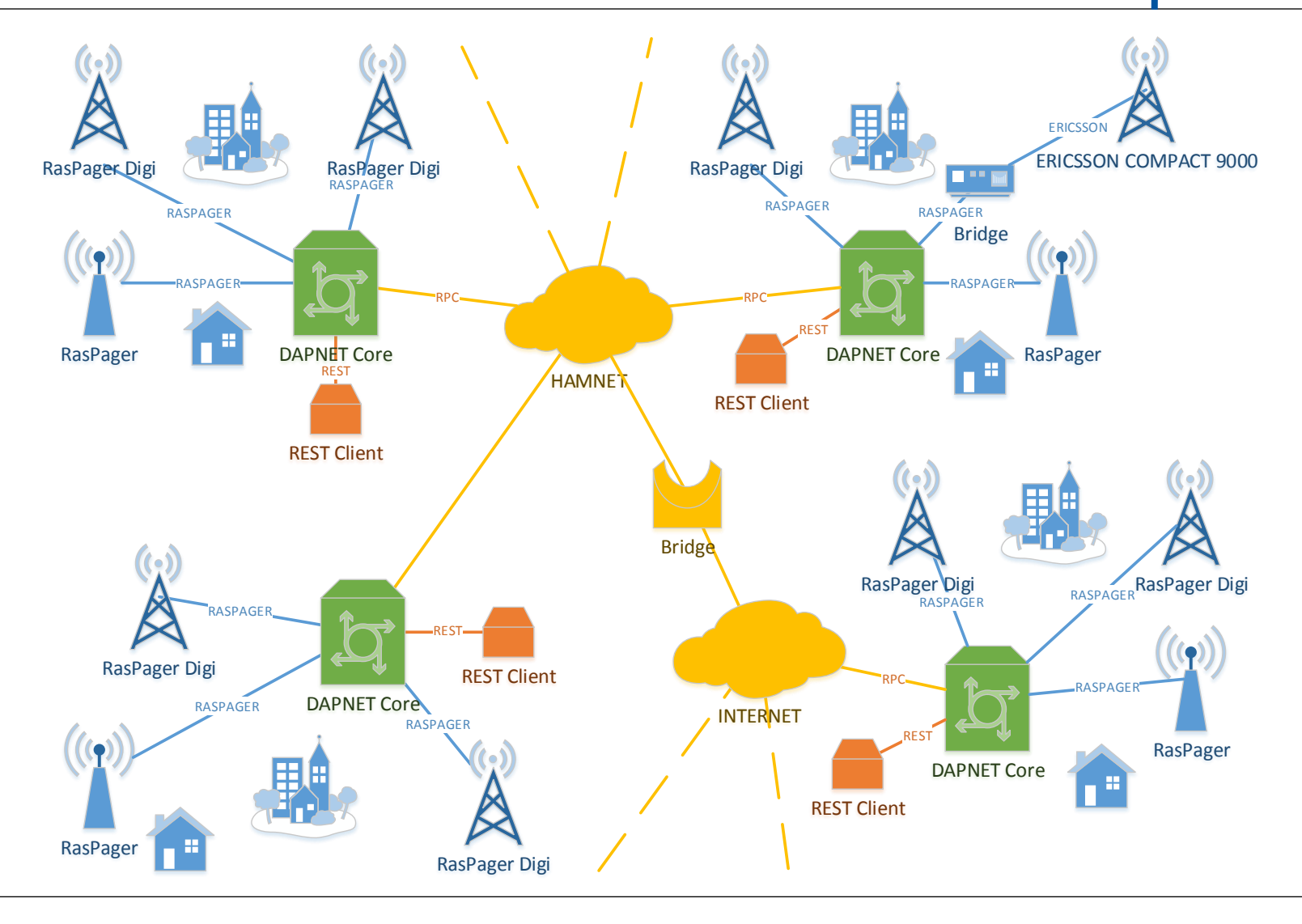

Neuer Funkrufmaster:DAPNET UKW Tagung Weinheim | Dipl.-Ing. Ralf Wilke DH3WR Daniel Sialkowski, B.Sc.| 10.09.2016 11 von 18

decentralized amateur paging network

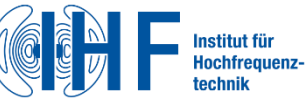

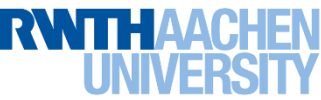

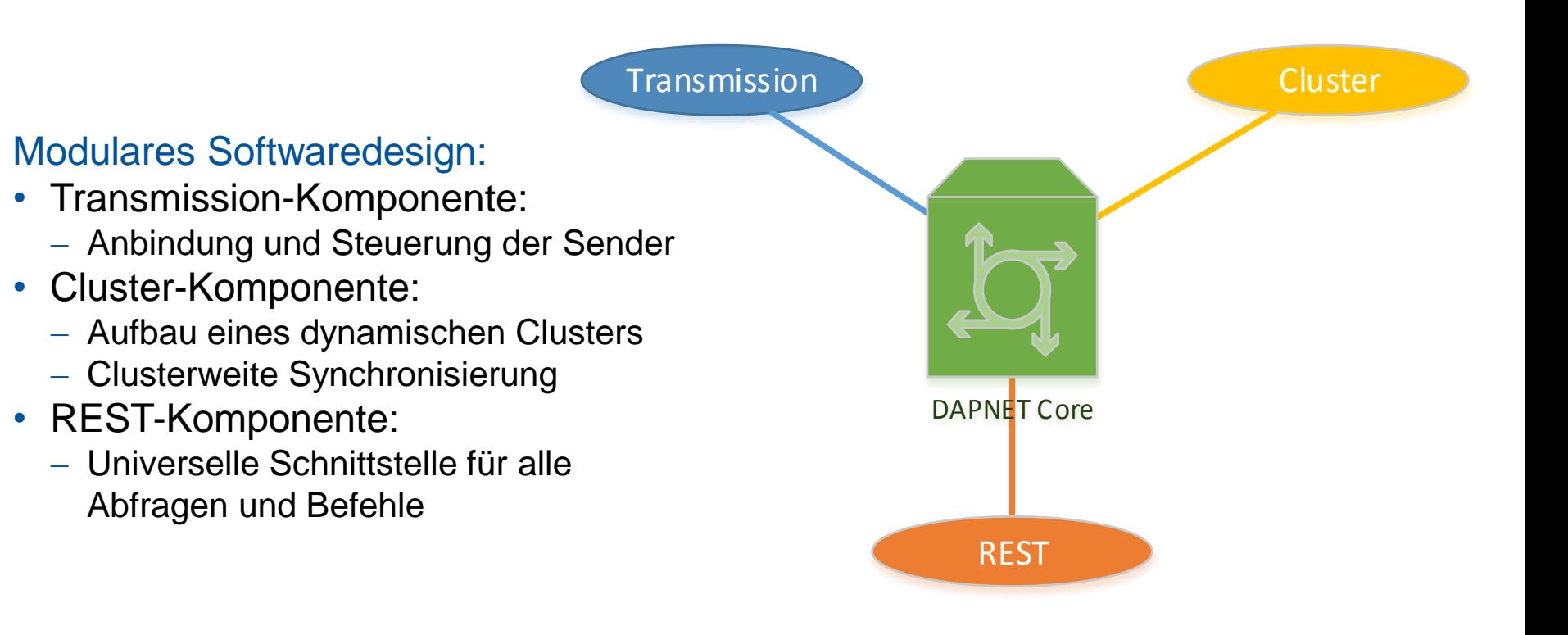

$$
\begin{array}{|c|c|}\n\hline\n\text{if } \mathbf{p} \\
\hline\n\text{if } \mathbf{p} \\
\hline\n\text{Hochfrequencies} \\
\text{technik}\n\end{array}
$$

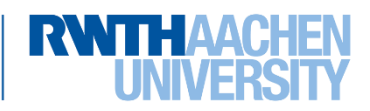

)))))))

## **DAPNET | REST-Komponente**

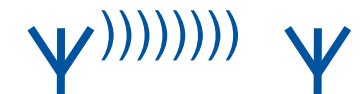

#### Universelle Schnittstelle für alle Abfragen und Befehle

- RESTful Webservice:
	- Standardisierte Schnittstelle
	- Verwendung des HTTP-Protokolls
	- Industriestandard
	- Optimale Kompatibilität
- Umsetzung:
	- Über 25 definierte Operationen
	- Benutzer- und Rechteverwaltung
	- Validierung von Eingaben und internen Daten
	- Umfangreiche Ausnahmebehandlung
- Anbindung externer Module zur Erweiterung der Funktionalität
	- Schlankes Core Modul
	- Bereits verfügbar: DAPNET Web

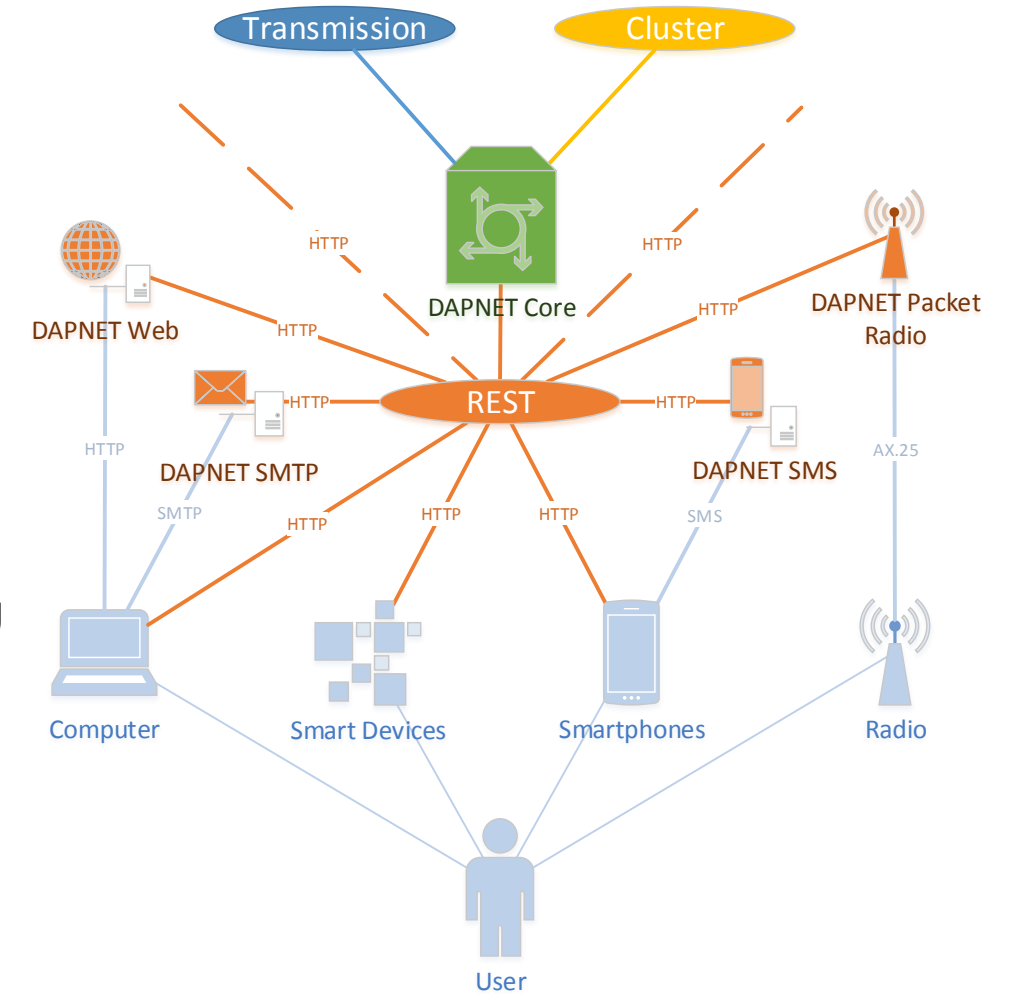

Neuer Funkrufmaster:DAPNET UKW Tagung Weinheim | Dipl.-Ing. Ralf Wilke DH3WR Daniel Sialkowski, B.Sc.| 10.09.2016 13 von 18

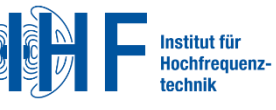

## **DAPNET | REST-Komponente | DAPNET Web Modul**

### Zugriff auf alle Operationen über eine komfortable grafische Oberfläche:

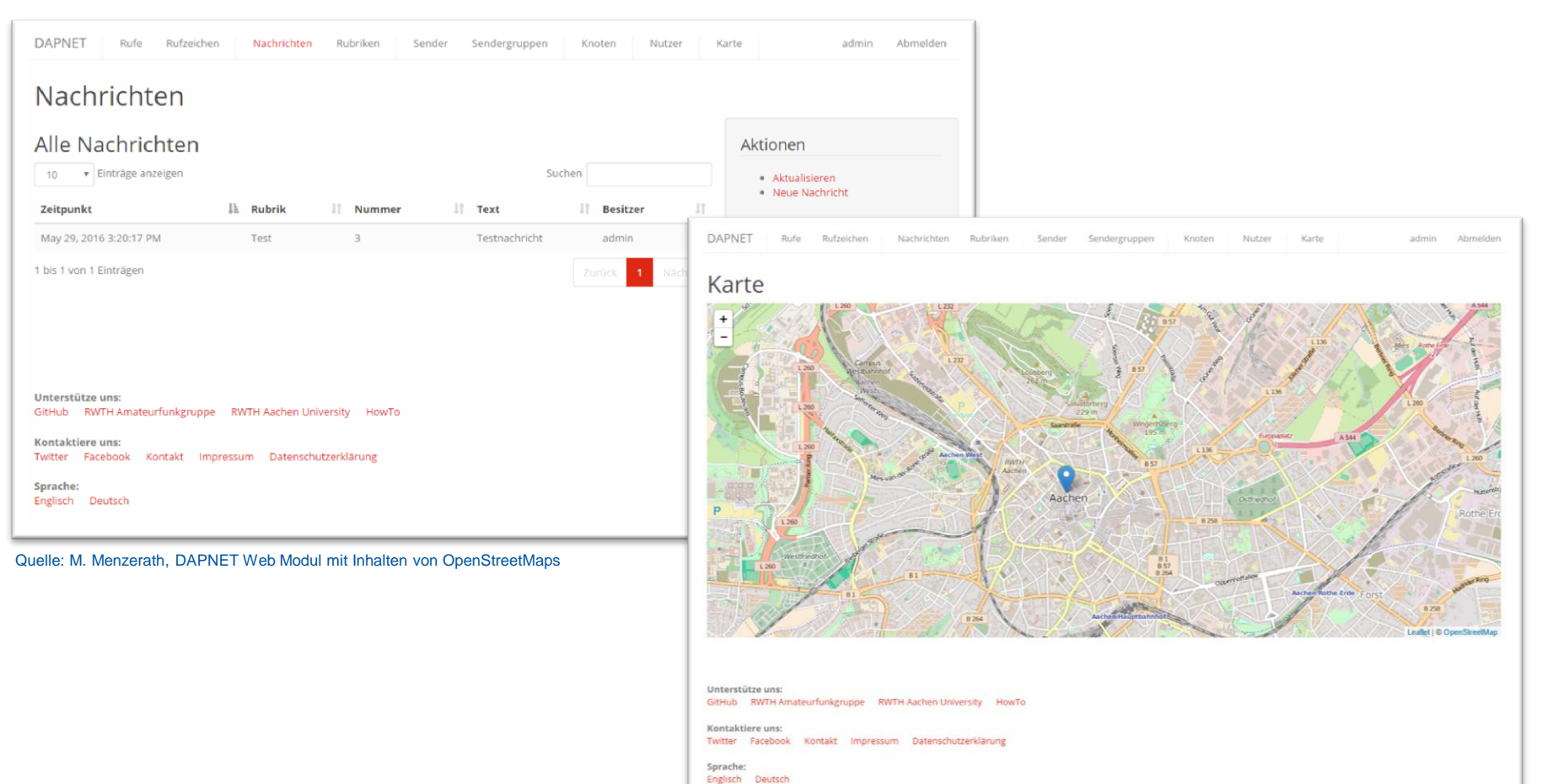

Neuer Funkrufmaster:DAPNET UKW Tagung Weinheim | Dipl.-Ing. Ralf Wilke DH3WR Daniel Sialkowski, B.Sc.| 10.09.2016 14 von 18

decentralized amateur paging networ

nstitut für HochfrequenzR

))))))))

## **DAPNET | Cluster-Komponente**

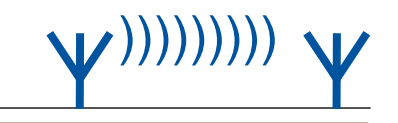

Teilnetz 1

Teilnetz 2

- Aufbau eines dynamischen Clusters zwischen allen DAPNET Core Instanzen
	- Zuverlässiger Austausch von Befehlen
		- **Remote Procedure Calls**
		- Weiterleitung an andere Komponenten
	- Clusterweite Synchronisation
	- Lokale Datenspeicherung
- Überwachung der Netzstruktur
	- Erkennung ausgefallener und neuer Knoten
	- Erkennung von Split-Brain-Fällen
		- Entstandene Teilnetze bleiben funktionsfähig
		- Bei Widerherstellung der Verbindung Zusammenführung der Daten nach dem Mehrheitsprinzip
- **Umsetzung mit Java Toolkit "JGroups"**

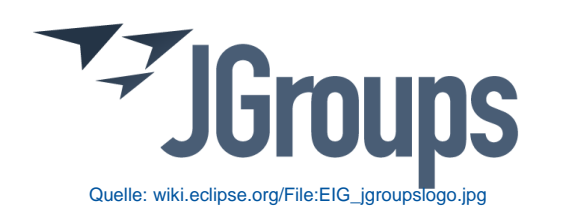

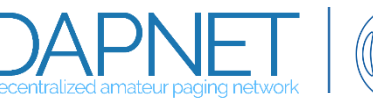

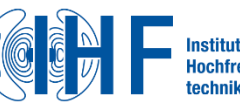

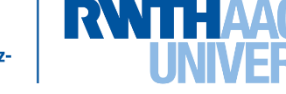

- 1. Dokumentation der verwendeten Infrastruktur und Protokolle
- 2. Beschreibung von Use Cases und Festlegung von Anforderungen
- 3. Entwicklung eines Konzepts für ein dezentrales Paging-Sendernetzwerk
- 4. Proof of Concept
- 5. Testbetrieb
	- Erfolgreicher Test des Systems im Labor
	- Laufende Tests in realer Umgebung
- Erfolgreiche Entwicklung und Realisierung eines unabhängigen, dezentralen, zuverlässigen und skalierbaren Paging-Sendernetzwerks basierend auf für den Amateurfunk frei verfügbarer Hard- und Software

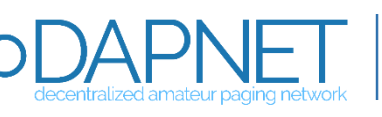

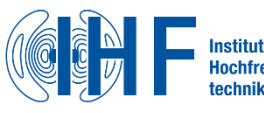

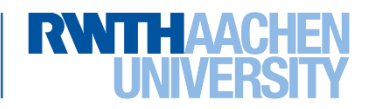

## **DAPNET | Ausblick**

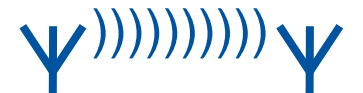

- Abschluss des internen Testbetriebs:
	- Optimierung der Software & Bugfixing
- Start des deutschlandweiten Testbetriebs:
	- Umstellung der vorhandenen Pagingsender auf das neue System
	- Übernahme der bisherigen Dienste
	- Fließender Übergang in den Regelbetrieb
- Unterstützung durch andere Funkamateure:
	- Inbetriebnahme neuer Sender und DAPNFT Cores
	- Implementierung neuer Module
	- Weiterentwicklung des Software

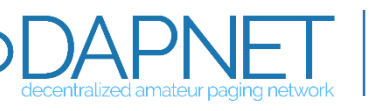

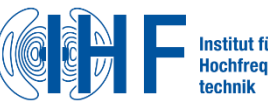

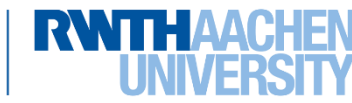

## **Vielen Dank für Ihre Aufmerksamkeit**

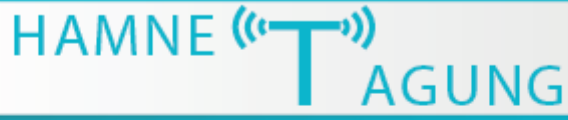

19.11.2016

Aachen

#### www.hamnettagung.de

Track 1: Netzausbau / Backbone Track 2: Anwendungen im HAMNET

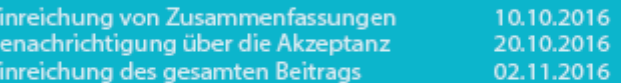

#### Call for Paper: Reiche jetzt deinen Beitrag ein!

Veranstalter: **IP Koordination Deutschland** VHF/UHF/SHF Referat des DARC e.V. Amateurfunkgruppe an der RWTH Aachen University

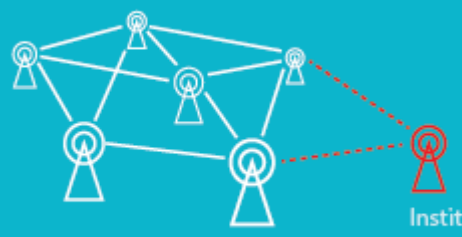

Institut für Hochfrequenztechnik **RWTH Aachen University** Melatener Str. 25, 52074 Aachen

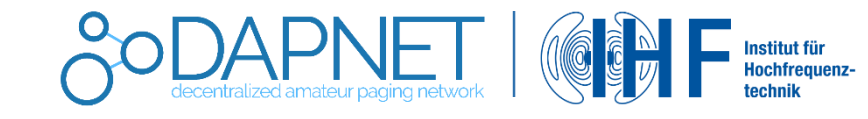

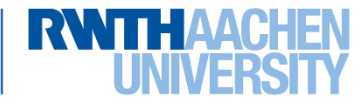